## **Gardner Lake** Bozrah, Montville, and Salem CAES 529 Acres

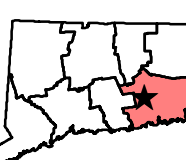

Invasive Aquatic Plant Program Surveyed July 14 to 21, 2015

By Greg Bugbee, Jennifer Fanzutti, Jesse Schock, and Summer Stebbins

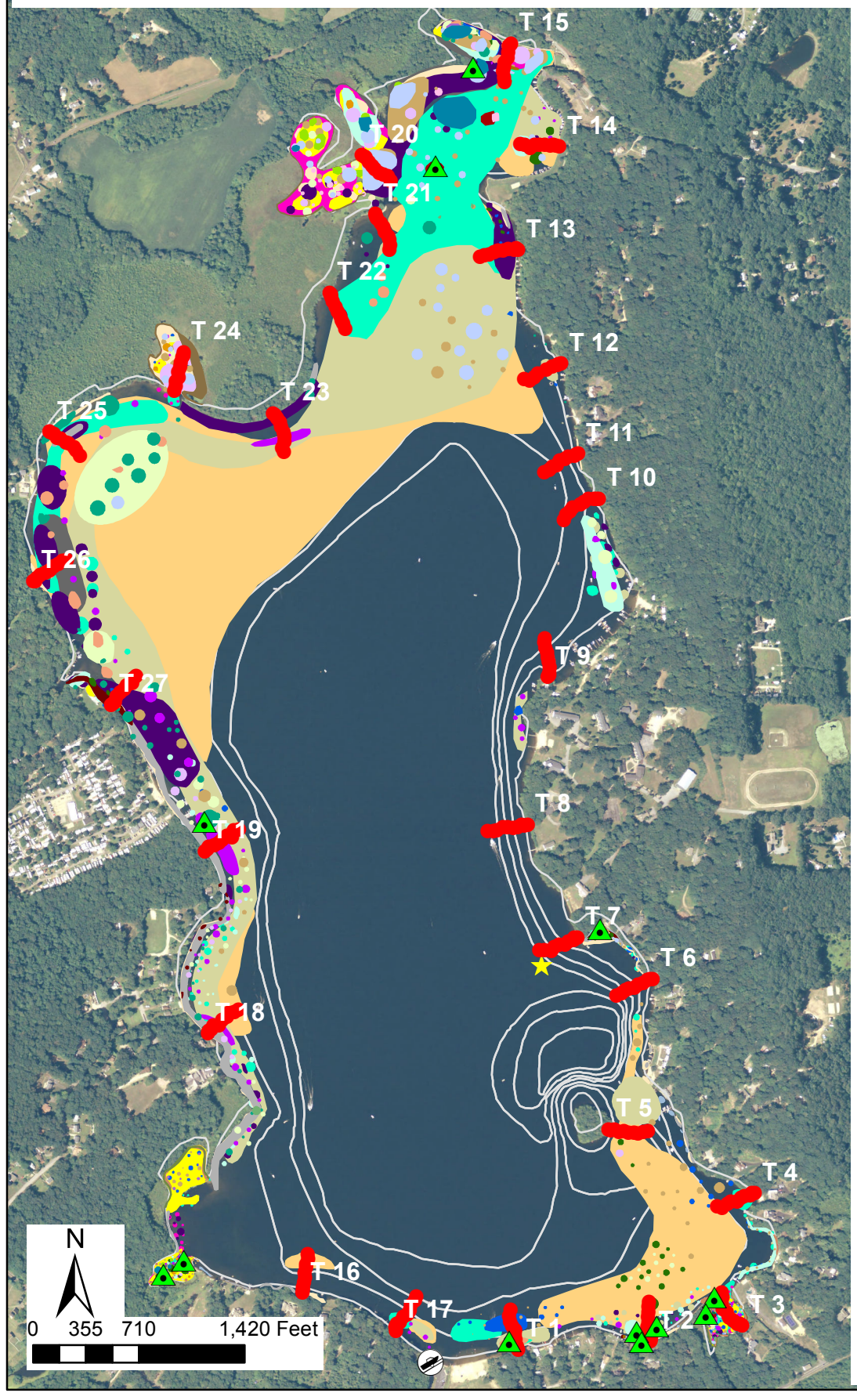

## Legend

 $\circledast$ 

To view locations of individual plant species or other features download .pdf file and click on "Layers" tab to the left. Turn features on or off by clicking the "Eye" icon.<br>
— Bathymetry

> **Boat Launch Collection Point Transect Point Water Data** Brasenia schreberi Cabomba caroliniana\* Callitriche species Ceratophyllum demersum Decodon verticillatus Elatine species Eleocharis species Elodea nuttallii

Eriocaulon aquaticum

Gratiola aurea Isoetes species

Ludwigia species

Myriophyllum heterophyllum\*

Myriophyllum humile Najas flexilis Najas guadalupensis Nuphar variegata

Nymphaea odorata

**Phragmites species** 

Pontederia cordata Potamogeton bicupulatus Potamogeton epihydrus Potamogeton foliosus

Potamogeton gramineus

Potamogeton natans Potamogeton perfoliatus Potamogeton pulcher Potamogeton pusillus Potamogeton robbinsii Sagittaria species Sparganium species Spirodela polyrhiza Typha species Unidentified sedge Utricularia gibba Utricularia macrorhiza

Utricularia purpurea Utricularia radiata \* Invasivel Vallisneria americana